# **Installer - Bug #37325**

# **Installer should configure container gateway to use Postgres**

04/05/2024 12:45 PM - Ian Ballou

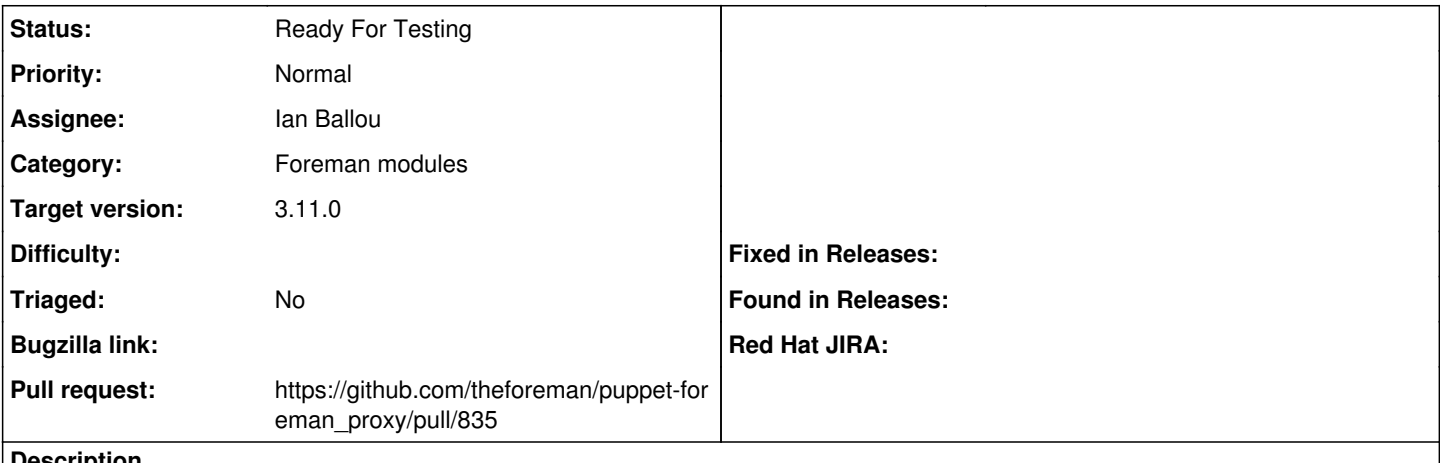

**Description**

[https://github.com/Katello/smart\\_proxy\\_container\\_gateway/pull/33](https://github.com/Katello/smart_proxy_container_gateway/pull/33) adds support for Postgres, which should be the new default database.

#### **History**

## **#1 - 04/05/2024 03:30 PM - The Foreman Bot**

*- Status changed from New to Ready For Testing*

*- Pull request https://github.com/theforeman/puppet-foreman\_proxy/pull/835 added*

## **#2 - 04/05/2024 03:31 PM - The Foreman Bot**

*- Pull request https://github.com/theforeman/puppet-foreman\_proxy\_content/pull/479 added*

### **#3 - 04/09/2024 08:25 PM - The Foreman Bot**

*- Pull request deleted (https://github.com/theforeman/puppet-foreman\_proxy/pull/835, https://github.com/theforeman/puppet-foreman\_proxy\_content/pull/479)*

## **#4 - 04/09/2024 08:25 PM - The Foreman Bot**

*- Pull request https://github.com/theforeman/puppet-foreman\_proxy/pull/835 added*